# Performance of computer systems

- Many different factors among which:
  - Technology
    - Raw speed of the circuits (clock, switching time)
    - Process technology (how many transistors on a chip)
  - Organization
    - What type of processor (e.g., RISC vs. CISC)
    - What type of memory hierarchy
    - What types of I/O devices
  - How many processors in the system
  - Software
    - O.S., compilers, database drivers etc

#### Moore's Law

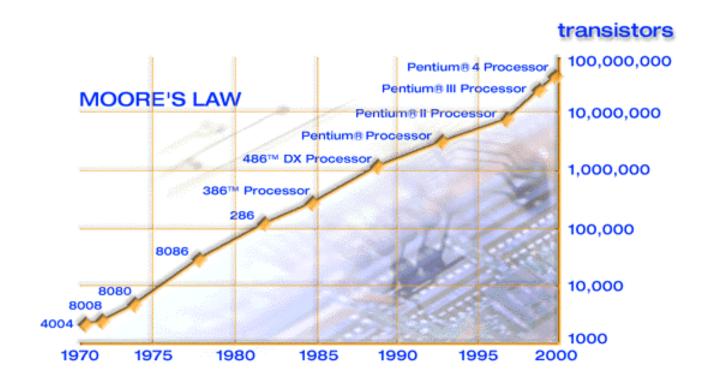

Courtesy Intel Corp.

# Processor-Memory Performance Gap

- x Memory latency decrease (10x over 8 years but densities have increased 100x over the same period)
- o x86 CPU speed (100x over 10 years)

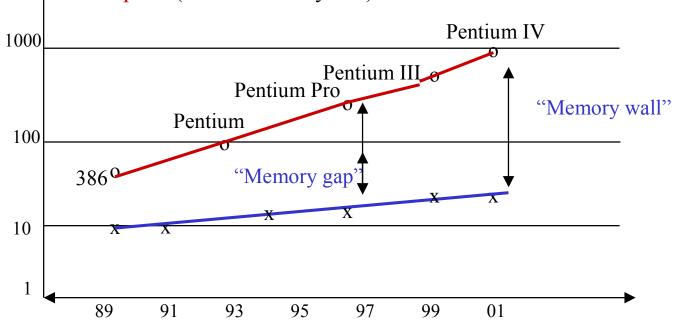

## What are some possible metrics

- Raw speed (peak performance = clock rate)
- *Execution time* (or response time): time to execute one (suite of) program from beginning to end.
  - Need benchmarks for integer dominated programs, scientific,
     graphical interfaces, multimedia tasks, desktop apps, utilities etc.
- *Throughput* (total amount of work in a given time)
  - measures utilization of resources (good metric when many users:
     e.g., large data base queries, Web servers)
- Quite often improving execution time will improve throughput and vice-versa

#### **Execution time Metric**

• Execution time: inverse of performance

```
Performance_A = 1 / (Execution\_time_A)
```

Processor A is faster than Processor B

```
Execution_time _{A} < Execution_time _{B}
Performance _{A} > Performance _{B}
```

• Relative performance

```
Performance _A / Performance _B = Execution_time _B / Execution_time _A
```

## Measuring execution time

- Wall clock, response time, elapsed time
- Some systems have a "time" function
  - Unix 13.7u 23.6s 18:37 3% 2069+1821k 13+24io 62pf+0w
- Difficult to make comparisons from one system to another
- Remainder of this lecture: CPU execution time

#### Definition of CPU execution time

#### **CPU** execution\_time = **CPU** clock\_cycles\*clock cycle\_time

- CPU clock\_cycles is program dependent thus
   CPU execution\_time is program dependent
- *clock cycle\_time* (nanoseconds, *ns*) depends on the particular processor
- clock cycle\_time = 1/clock cycle\_rate (rate in MHz)
  - clock cycle\_time = 1 μs, clock cycle\_rate = 1 MHz
  - clock cycle\_time = 1ns, clock cycle\_rate = 1 GHz
- Alternate definition

**CPU** execution\_time = **CPU** clock\_cycles / clock cycle\_rate

## CPI -- Cycles per instruction

- Definition: CPI average number of clock cycles per instr.
   CPU clock\_cycles = Number of instr. \* CPI
   CPU exec\_time = Number of instr. \* CPI \*clock cycle\_time
- Computer architects try to minimize CPI
  - or maximize its inverse IPC : number of instructions per cycle
- CPI in isolation is not a measure of performance
  - program dependent, compiler dependent
- In an ideal pipelined processor (to be seen soon) CPI =1
  - but... not ideal so CPI > 1
  - could have CPI <1 if several instructions execute in parallel (superscalar processors)

#### Classes of instructions

- Some classes of instr. take longer to execute than others
  - e.g., floating-point operations take longer than integer operations
- Assign CPI's per classes of inst., say CPI<sub>i</sub>  $CPU \ exec\_time = \sum (CPI_i * C_i) * clock \ cycle\_time$ where  $C_i$  is the number of insts. of class i that have been executed
- Note that minimizing the number of instructions does not necessarily improve execution time
- Improving one part of the architecture can improve the CPI of one class of instructions
  - One often talks about the contribution to the CPI of a class of instructions

# How to measure the average CPI A given of the

Elapsed time; wall clock

processor

CPU exec\_time = Number of instr. \* CPI \*clock cycle\_time

- Count instructions executed in each class
- Needs a simulator
  - interprets every instruction and counts their number
- or a profiler
  - discover the most often used parts of the program and instruments only those
  - or use sampling
- Use of programmable hardware counters
  - modern microprocessors have this feature but it's limited

## Other popular performance measures: MIPS

MIPS (Millions of instructions per second)

```
MIPS = Instruction count / (Exec.time * 10<sup>6</sup>)

MIPS = (Instr. count * clock rate)/(Instr. count *CPI * 10<sup>6</sup>)

MIPS = clock rate /(CPI * 10<sup>6</sup>)
```

- MIPS is a rate: the higher the better
- MIPS in isolation no better than CPI in isolation
  - Program and/or compiler dependent
  - Does not take the instruction set into account
  - can give "wrong" comparative results

## Other metric: MFLOPS

- Similar to MIPS in spirit
- Used for scientific programs/machines
- MFLOPS: million of floating-point ops/second

### **Benchmarks**

- Benchmark: workload representative of what a *system* will be used for
- Industry benchmarks
  - SPECint and SPECfp industry benchmarks updated every 3 years
  - Perfect Club, NASA kernel: scientific benchmarks
  - TPC-A, TPC-B, TPC-C and TPC-D used for databases and data mining
  - Other specialized benchmarks (Ogden for list processing, Specweb, SPEC JVM98 etc...)
  - Benchmarks for desktop applications, web applications are not as standard
  - Beware! Compilers are super optimized for the benchmarks

## How to report (benchmark) performance

- If you measure execution times use arithmetic mean
  - e.g., for n benchmarks  $(\sum exec\_time_i) / n$
- If you measure rates use harmonic mean

```
n/(\Sigma 1/rate_i) = 1/(arithmetic\ mean)
```

# Computer design: Make the common case fast

- Amdahl's law (speedup)
- Speedup = (performance with enhancement)/(performance base case)

Or equivalently,

Speedup = (exec.time base case)/(exec.time with enhancement)

- For example, application to parallel processing
  - s fraction of program that is sequential
  - Speedup S is at most 1/s
  - That is if 20% of your program is sequential the maximum speedup with an infinite number of processors is at most 5